# **Inhaltsverzeichnis**

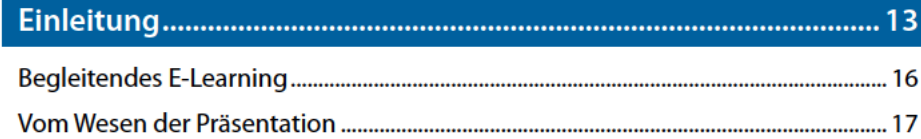

## Teil I Die gelungene PC-Präsentation ................................ 19

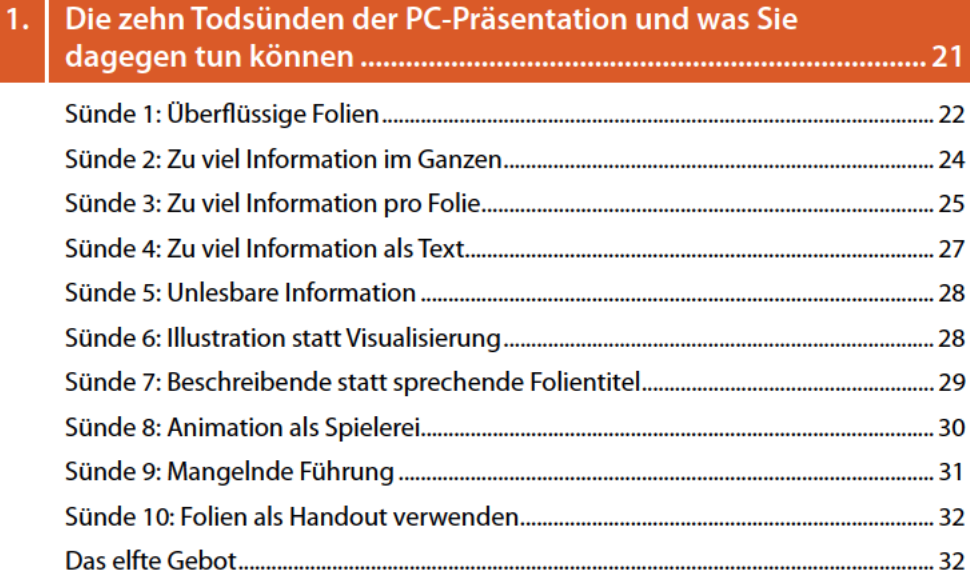

## 2. Strukturierte Vorbereitung als Schlüssel zum Erfolg .................... 33

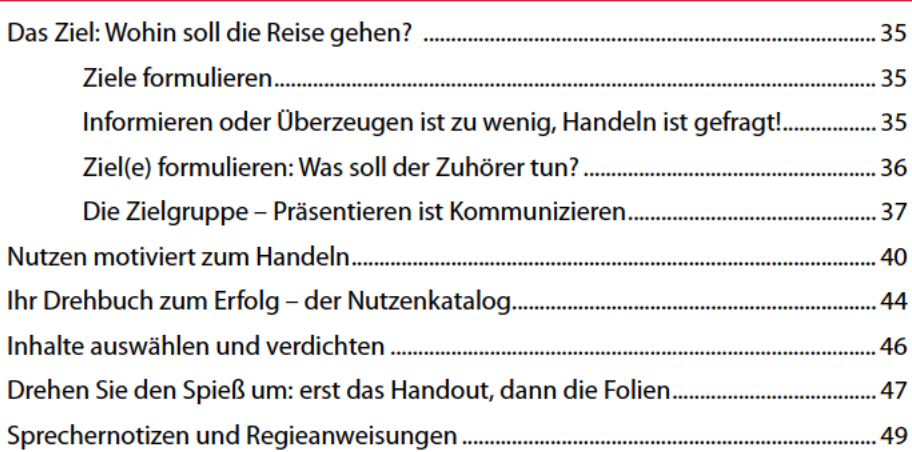

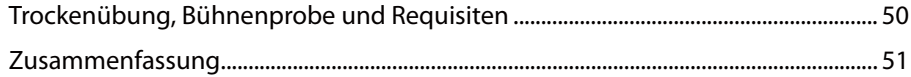

#### $3.$

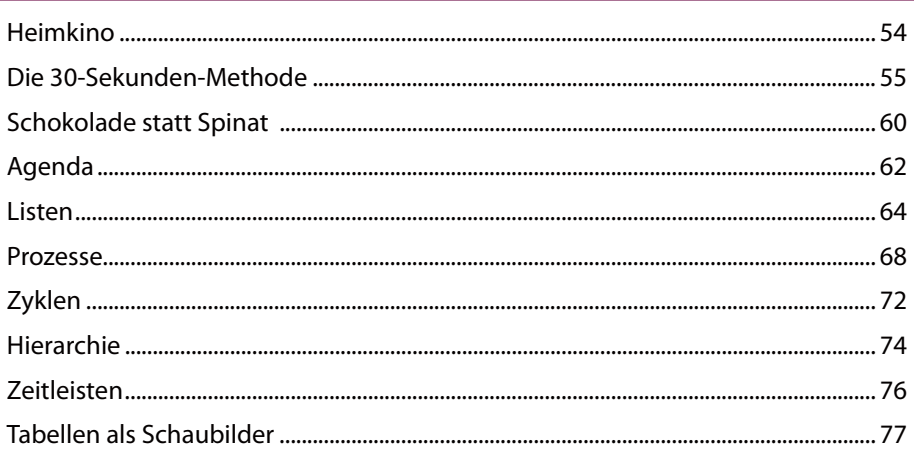

### 

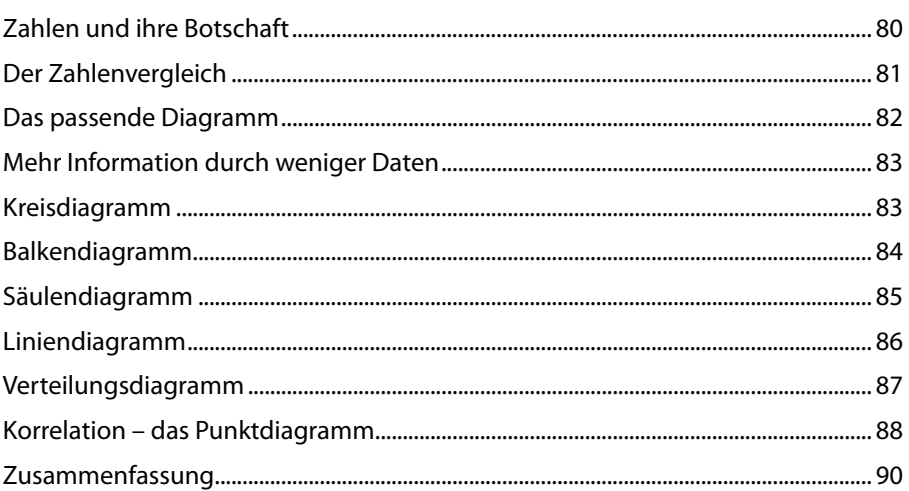

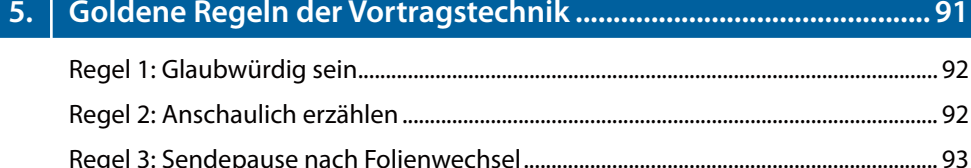

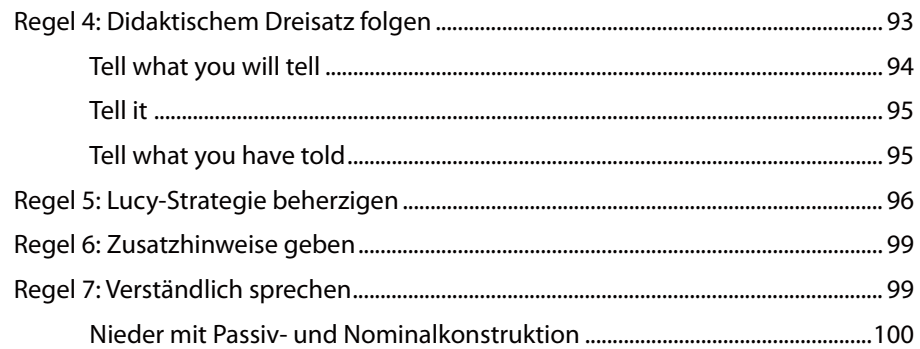

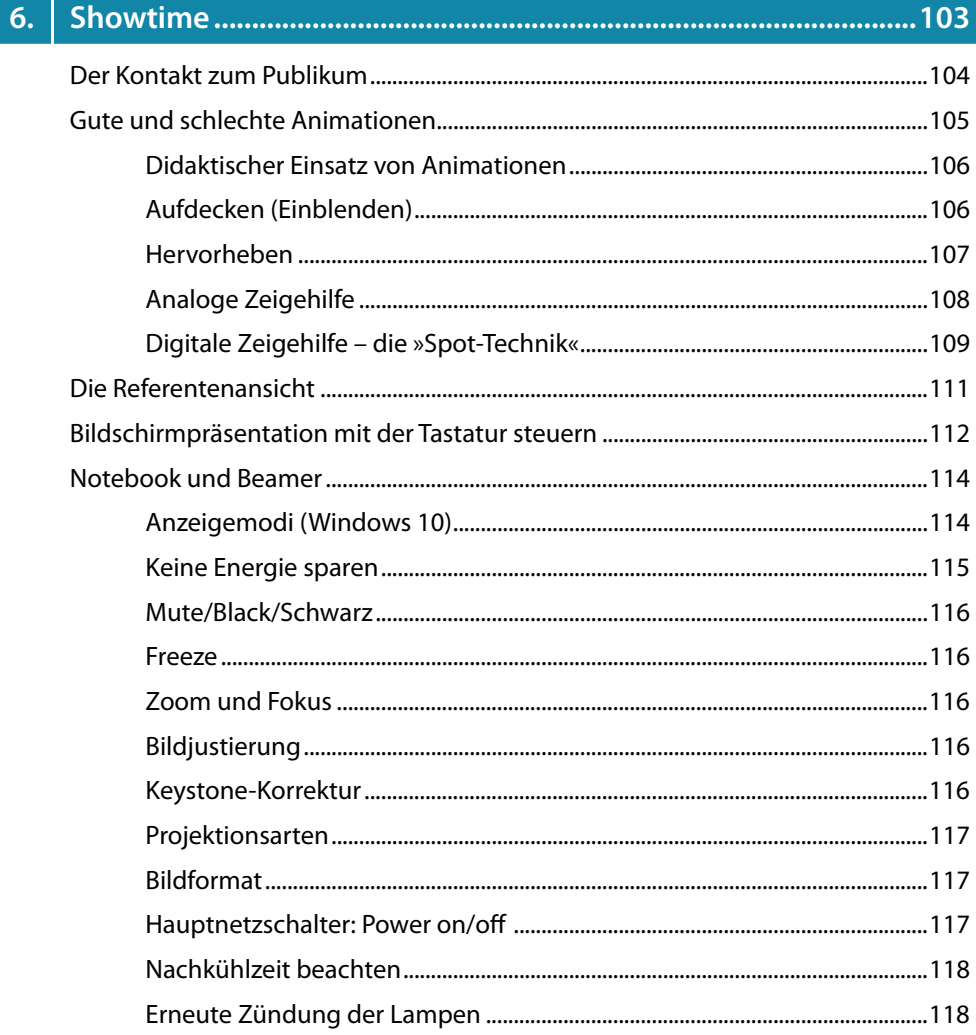

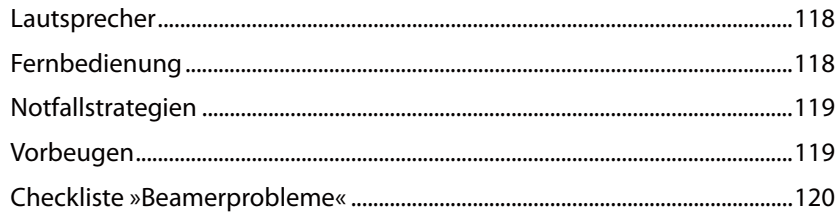

#### $7.$

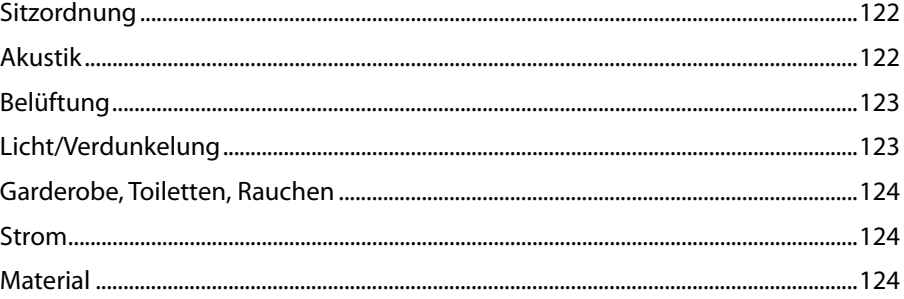

### Teil II Effizient mit PowerPoint arbeiten ..........................127

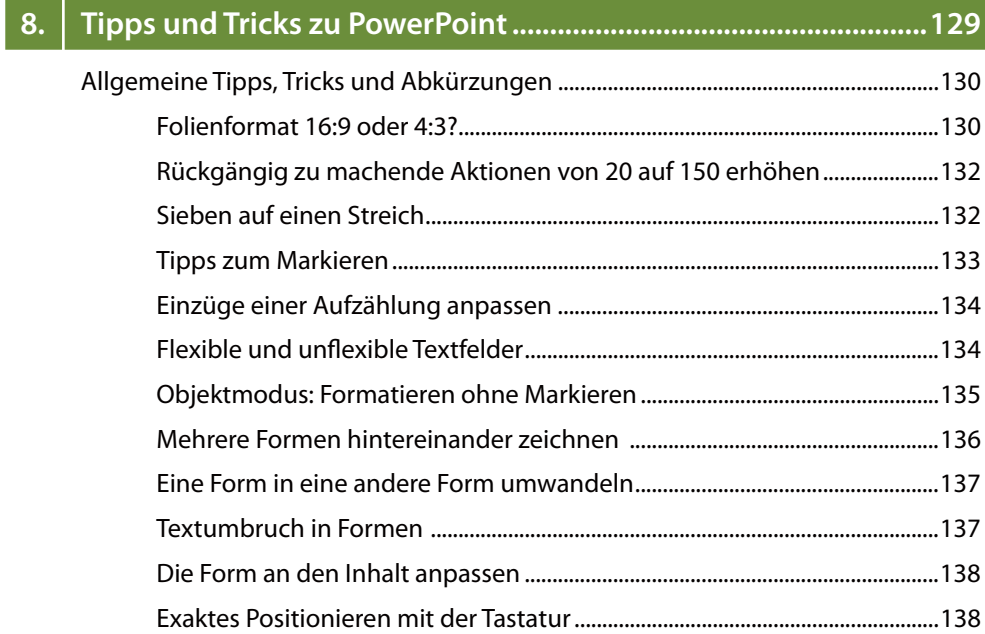

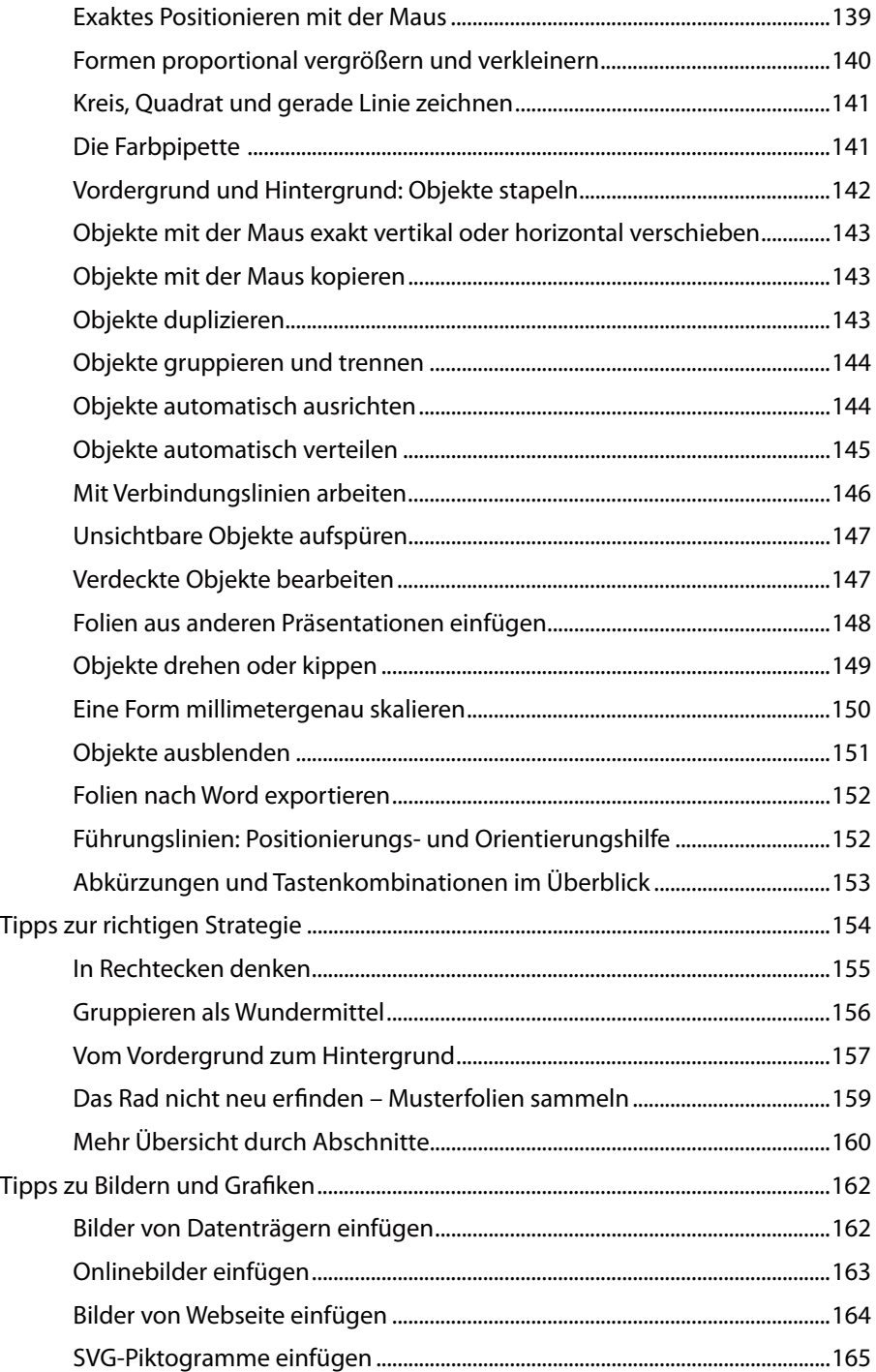

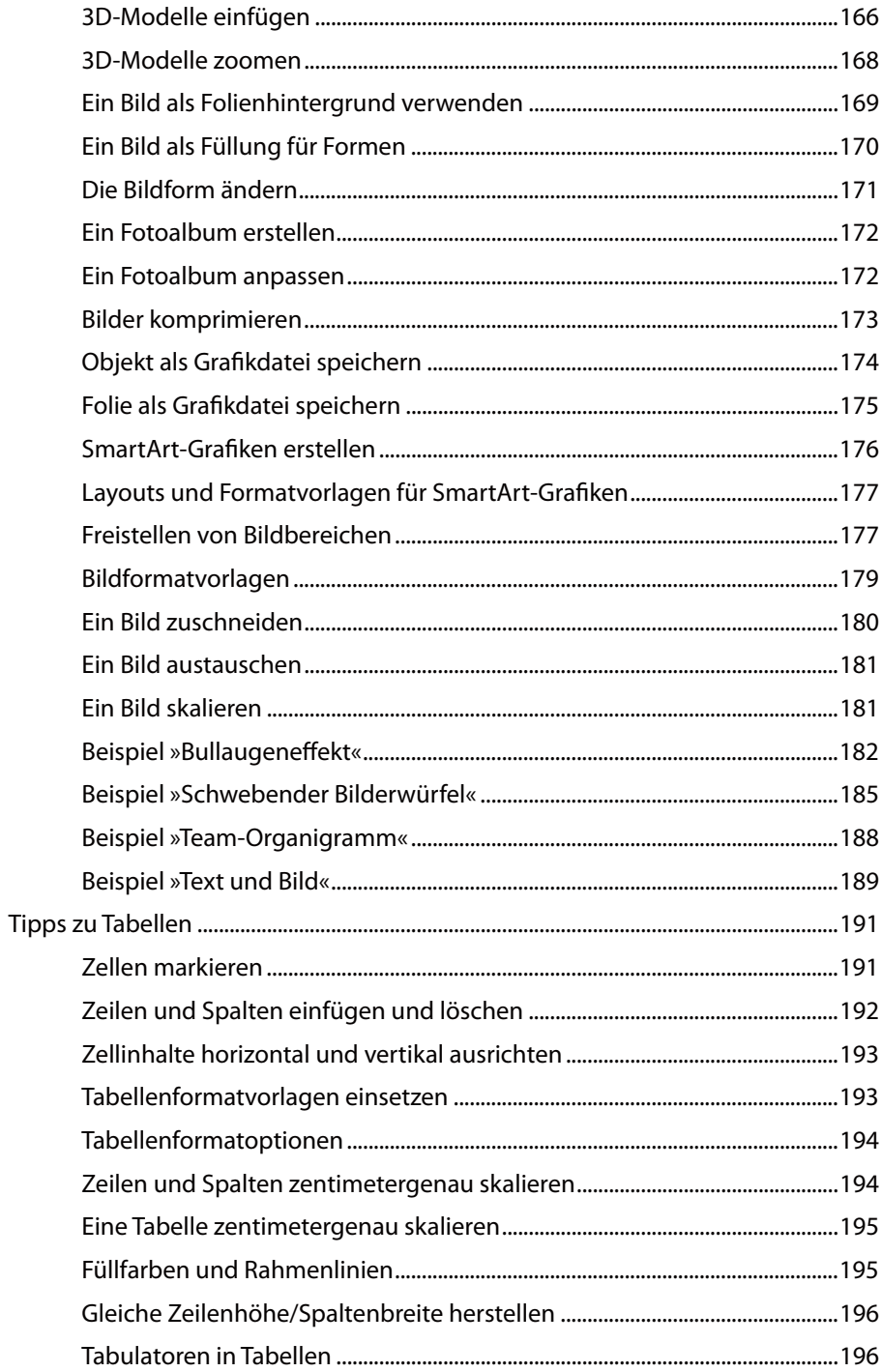

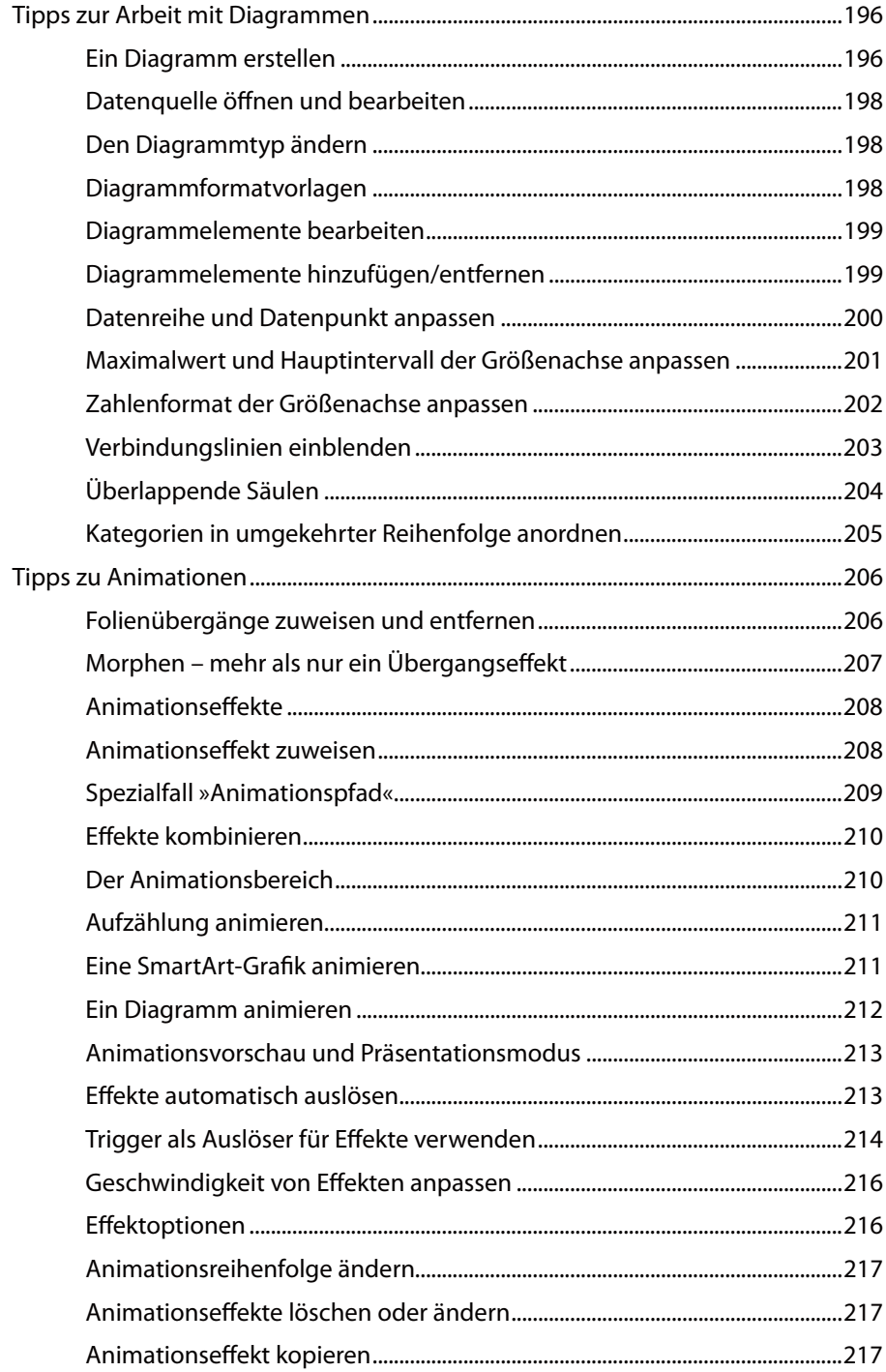

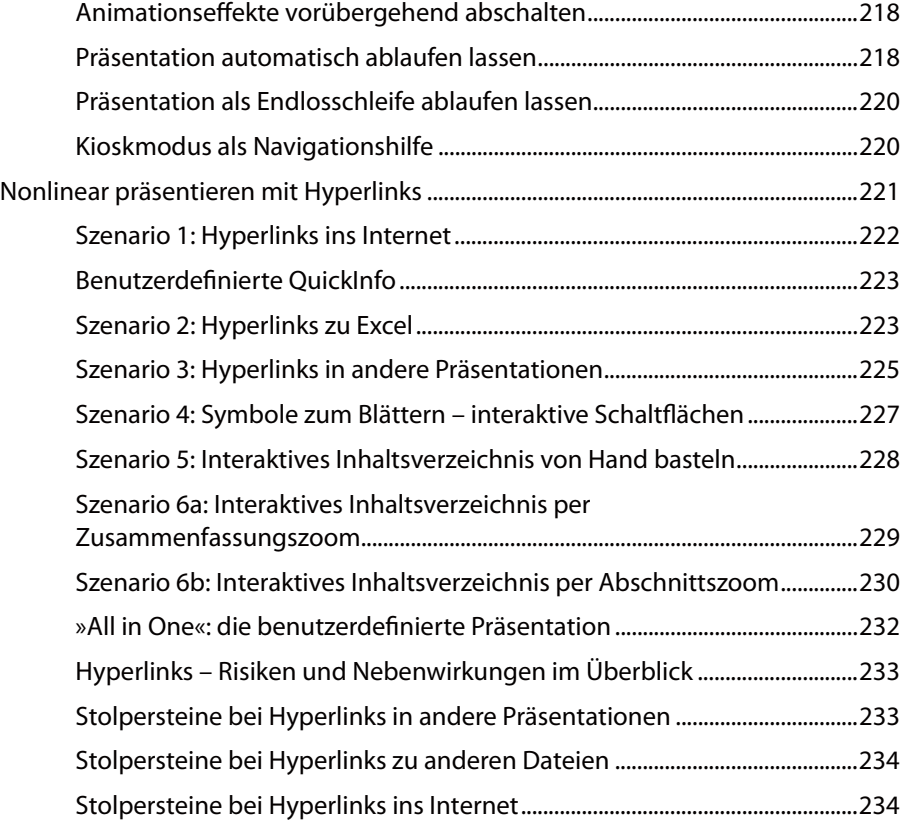

## **9. Multimedia ..........................................................................................235**

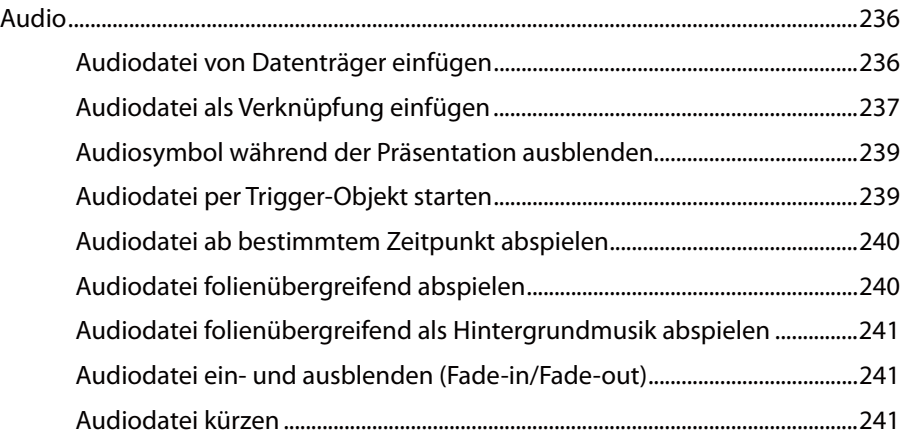

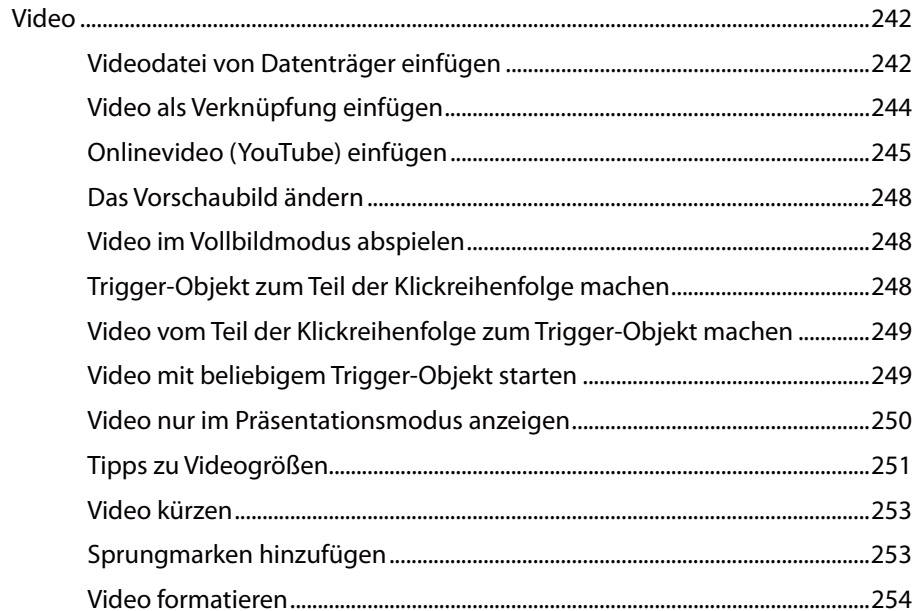

### $10.$

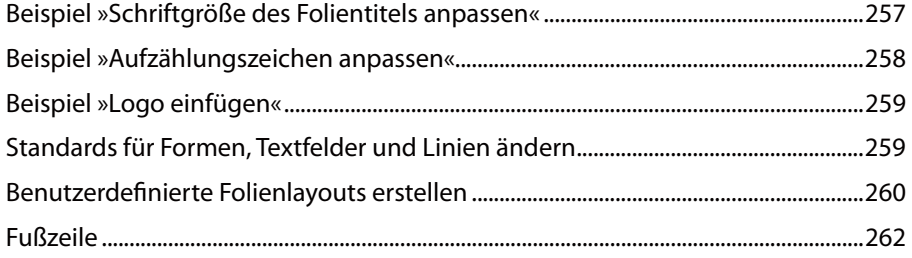

#### Zerschossene Folien und verbogene Präsentationen  $11.$

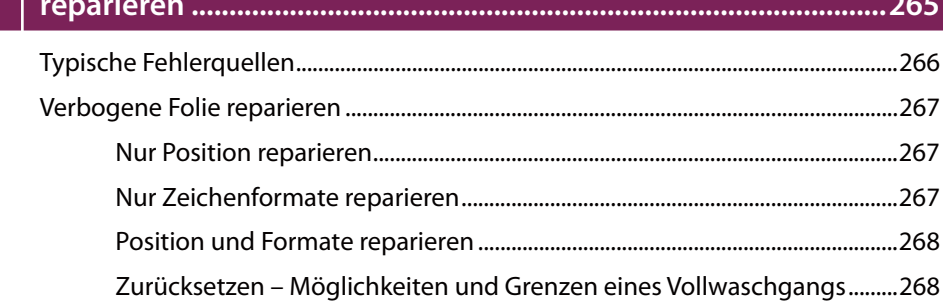

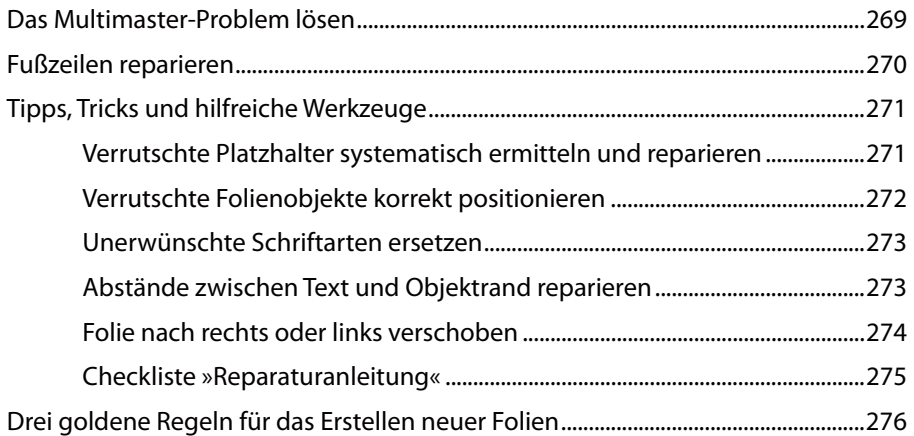

## **12. Das Wichtigste zu Präsentationsvorlagen .....................................277**

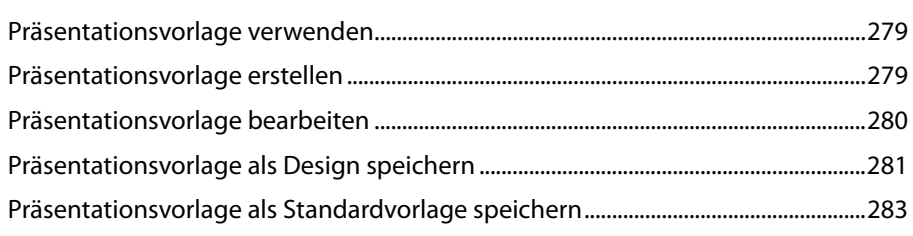

 **Stichwortverzeichnis .........................................................................285**